## From Discrete to Continuous

- So far, all random variables we saw were *discrete*
	- ! Have finite or countably infinite values (e.g., integers)
	- ! Usually, values are binary or represent a count
- Now it's time for *continuous* random variables
	- ! Have (uncountably) infinite values (e.g., real numbers)
	- ! Usually represent measurements (arbitrary precision)
		- <sup>o</sup> Height (centimeters), Weight (lbs.), Time (seconds), etc.
- Difference between how *many* and how *much*
- Generally, it means replace  $\sum_{x=a}^{b} f(x)$  with  $\int_{a}^{b} f(x) dx$ *b x a b a*

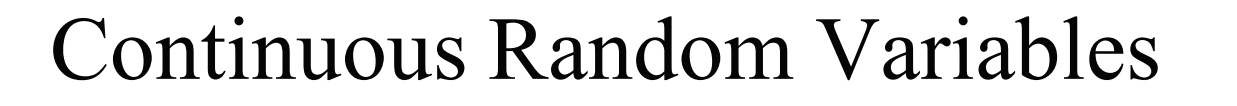

- X is a **Continuous Random Variable** if there is function  $f(x) \ge 0$  for  $-\infty \le x \le \infty$ , such that:  $P(a \le X \le b) = \int_{a}^{b} f(x)dx$
- $\cdot$  f is a Probability Density Function (PDF) if:  $P(-\infty < X < \infty) = \int_{-\infty}^{\infty} f(x) dx = 1$

## **Probability Density Functions**

- · Say f is a **Probability Density Function** (PDF)  $P(-\infty < X < \infty) = \int_{-\infty}^{\infty} f(x)dx = 1$ 
	- $f(x)$  is **not** a probability, it is probability/units of X
	- Not meaningful without some subinterval over X  $P(X = a) = \int_{a}^{a} f(x)dx = 0$
	- Contrast with Probability Mass Function (PMF) in discrete case:  $p(a) = P(X = a)$ where  $\sum p(x_i) = 1$  for X taking on values  $x_1$ ,  $x_2$ ,  $x_3$ , ...

## **Cumulative Distribution Functions**

 $\cdot$  For a continuous random variable X, the **Cumulative Distribution Function (CDF) is:**  $F(a) = P(X < a) = P(X \le a) = \int f(x)dx$ 

• Density f is derivative of CDF F:  $f(a) = \frac{d}{da}F(a)$ 

• For continuous  $f$  and small  $\varepsilon$ :

$$
P(a - \frac{\varepsilon}{2} \le X \le a + \frac{\varepsilon}{2}) = \int_{a - \varepsilon/2}^{a + \varepsilon/2} f(x) dx \approx \varepsilon f(a)
$$

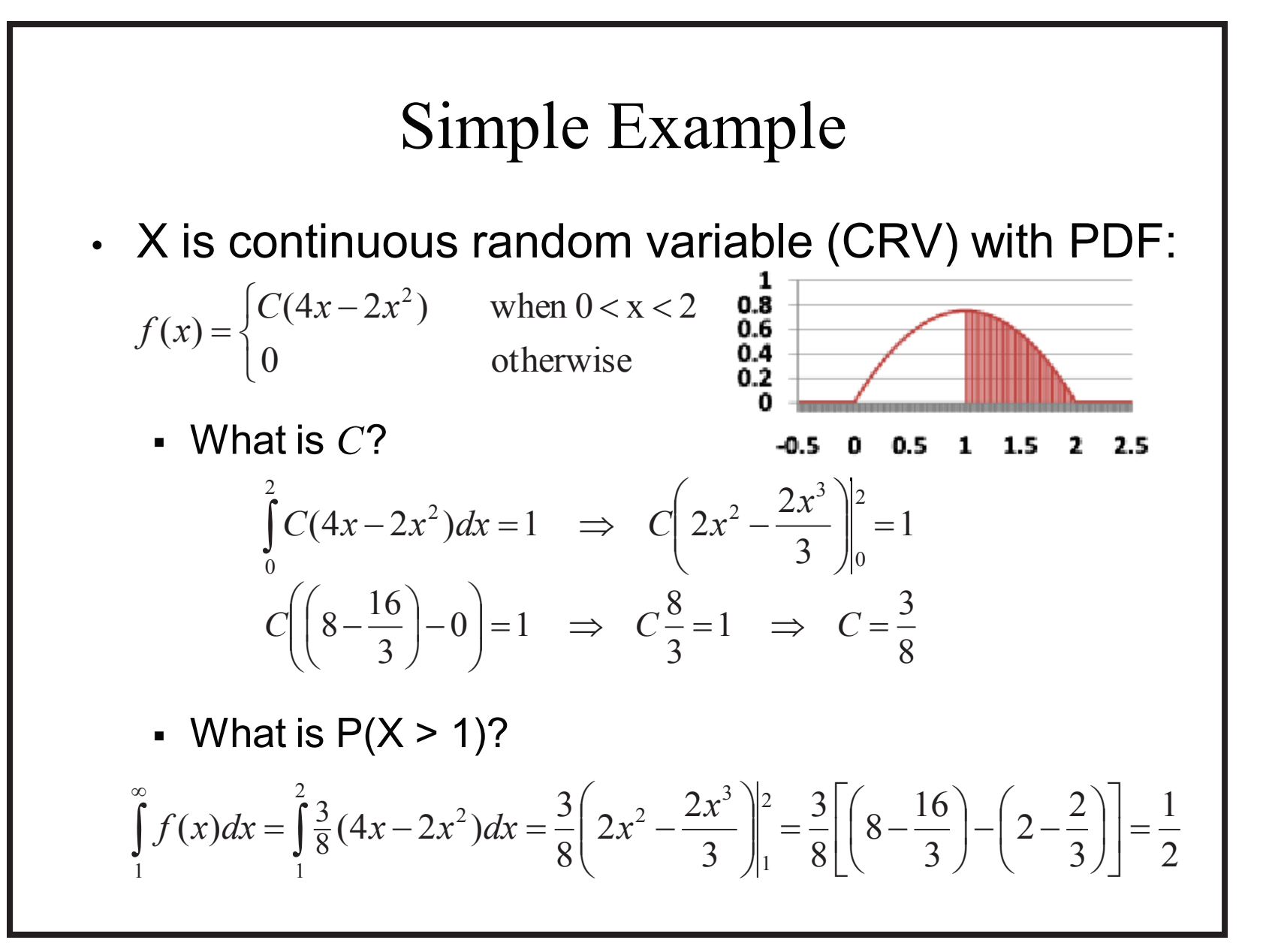

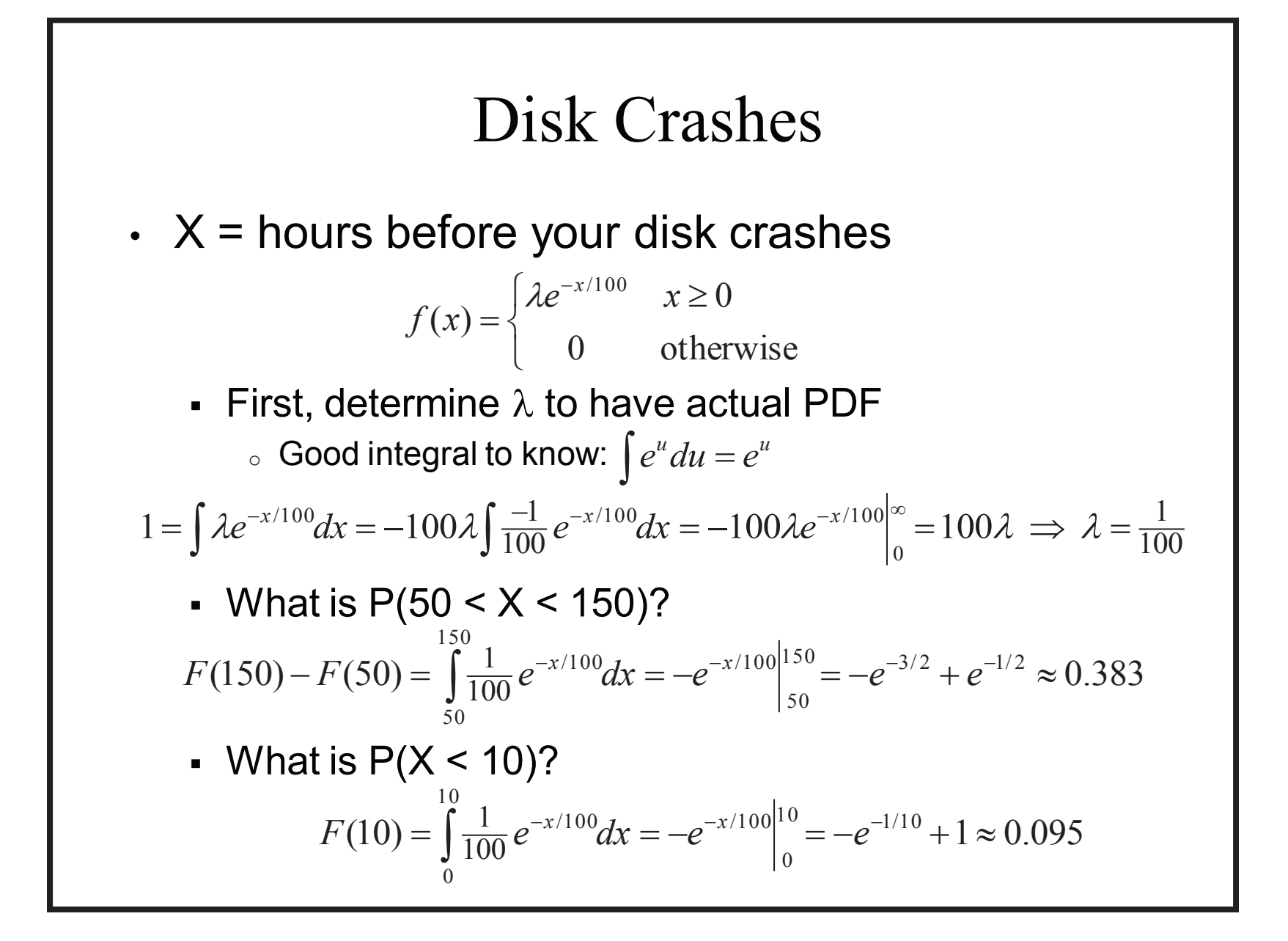

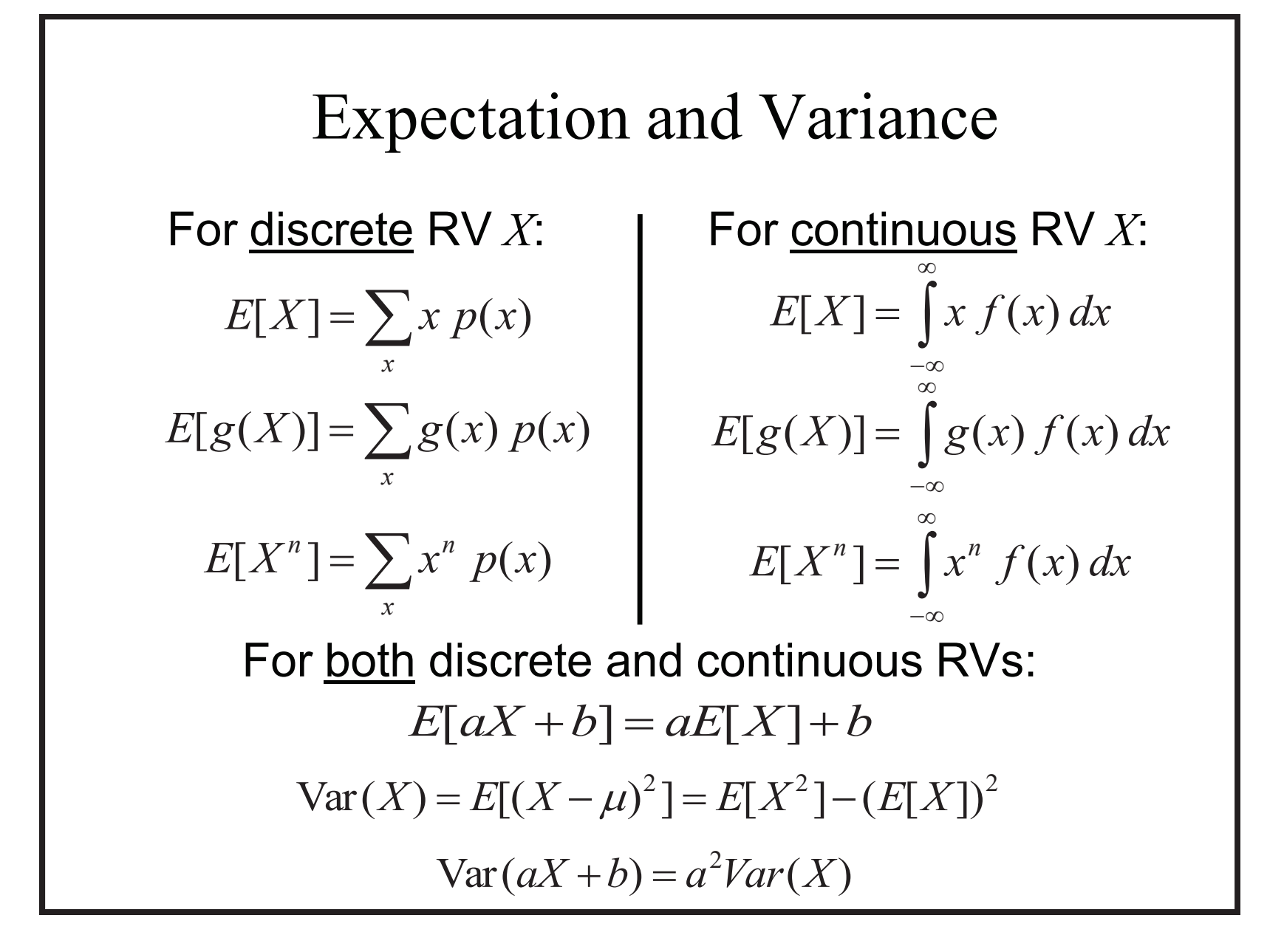

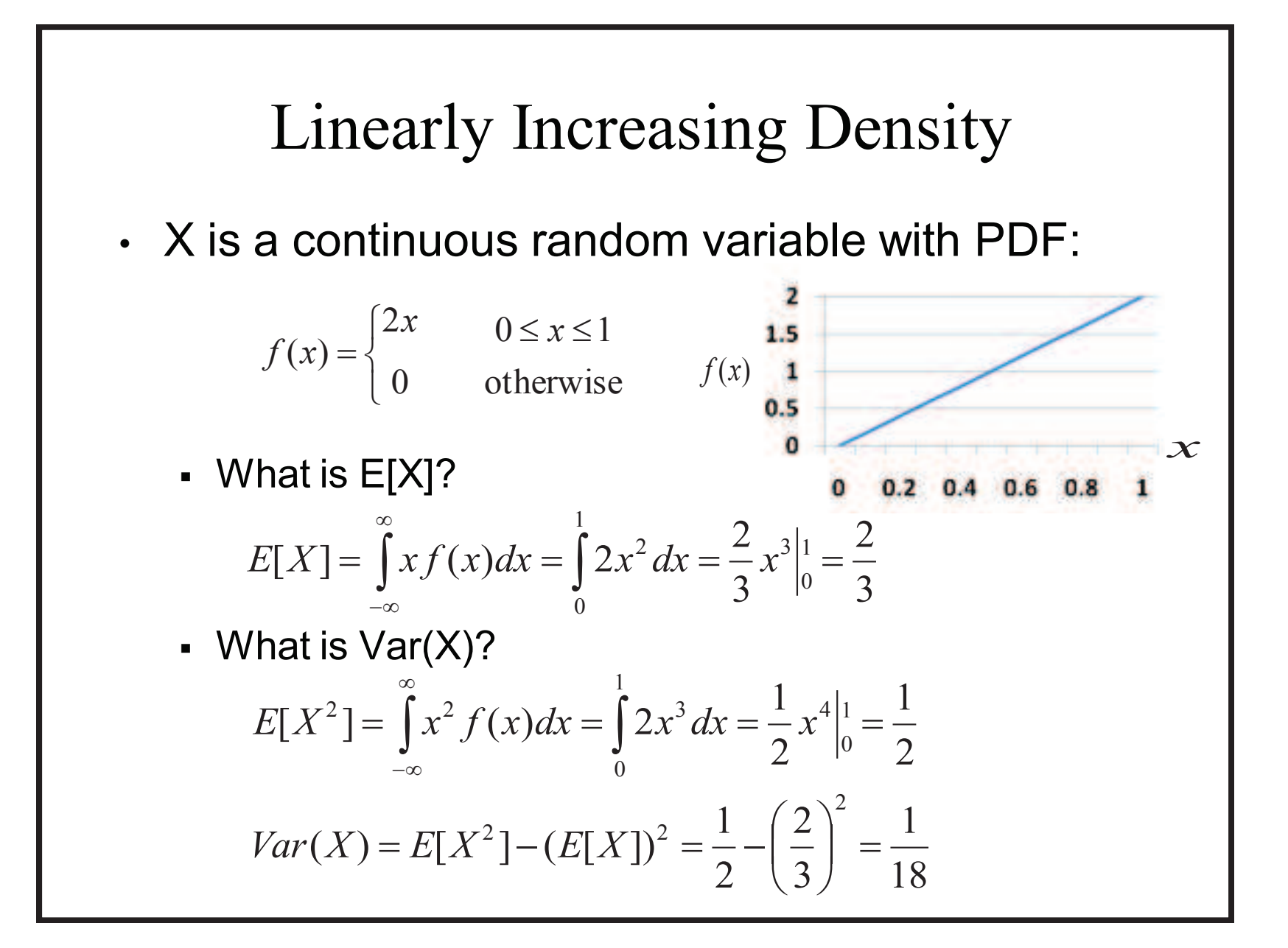

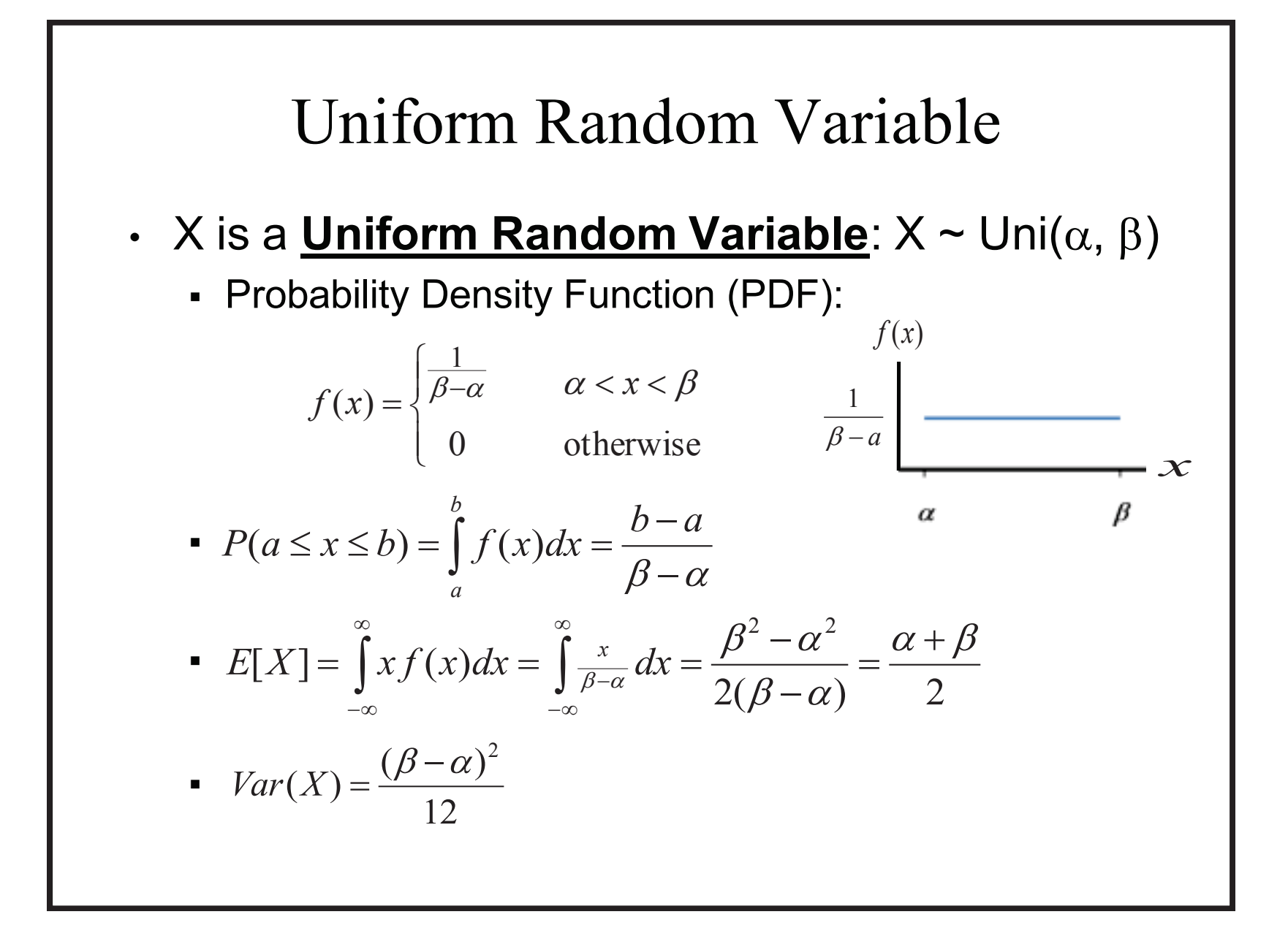